## Midterm exam, STATS 401 F18

**Name**:

**UMID**:

**Instructions. You have a time allowance of 80 minutes. The exam is closed book and closed notes. Any electronic devices in your possession must be turned off and remain in a bag on the floor. This includes cell phones, calculators and internet-enabled watches. If you need extra paper, please number the pages and put your name and UMID on each page.**

**The following formulas are provided. To use these formulas properly, you need to make appropriate definitions of the necessary quantities.**

$$
(1) \qquad \mathbf{b} = (\mathbb{X}^{\mathrm{T}}\mathbb{X})^{-1}\,\mathbb{X}^{\mathrm{T}}\mathbf{y}
$$

(2)  $Var(AY) = AVar(Y)A<sup>T</sup>, \qquad var(XA<sup>T</sup>) = A var(X) A<sup>T</sup>$ 

(3) 
$$
Var(X) = E[(X - E[X])^2] = E[X^2] - (E[X])^2
$$

 $(C_1)(Y) = E[(X - E[X])(Y - E[Y])] = E[XY] - E[X]E[Y]$ 

(5) The probability density function of the standard normal distribution is  $\frac{1}{\sqrt{2}}$  $\frac{1}{2\pi}e^{-x^2/2}$ 

(6) If a random variable is normally distributed, the probability it falls within one standard deviation of the mean is 68%, within two standard deviations of the mean is 95%, and within three standard deviations of the mean is 99.7%.

(7) From ?pnorm: 
$$
pnorm(q, mean = 0, sd = 1)
$$
  $qnorm(p, mean = 0, sd = 1)$   $q: vector of quantities.$   $p: vector of probabilities.$ 

$$
(8) \qquad (\mathbb{A}\mathbb{B})^{\mathrm{T}}=\mathbb{B}^{\mathrm{T}}\mathbb{A}^{\mathrm{T}},\quad (\mathbb{A}\mathbb{B})^{-1}=\mathbb{B}^{-1}\mathbb{A}^{-1},\quad (\mathbb{A}^{\mathrm{T}})^{-1}=(\mathbb{A}^{-1})^{\mathrm{T}},\quad (\mathbb{A}^{\mathrm{T}})^{\mathrm{T}}=\mathbb{A}.
$$

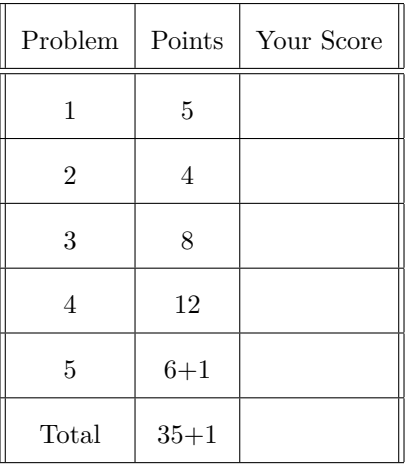

## **Q1**. Summation and matrix exercises.

Consider the pair of simultaneous linear equations,

$$
\begin{array}{cccc}\n3b_1 & - & 2b_2 & = & 4 \\
b_1 & + & 3b_2 & = & 2\n\end{array}
$$

(a) [1 point] Write these linear equations in the matrix form  $Ab = c$ .

(b) [2 points] Find the inverse matrix  $\mathbb{A}^{-1}$  and make a calculation to check that your answer is correct.

(c) [2 points] Use matrix methods to solve the simultaneous equations for  $b_1$  and  $b_2$ . This requires solving part (b) but partial credit will be available if you explain how to do this without successfully completing (b).

**Q2**. R exercises.

Define the matrix A in R as:

 $A = matrix(c(0,1,1,3,3,2), nrow = 3)$ A

## [,1] [,2] ## [1,] 0 3 ## [2,] 1 3 ## [3,] 1 2

(a) [1 point]. What is the output of apply(A,2,mean)?

- (i). A vector of length 3 corresponding to the average of each row of A.
- (ii). A vector of length 2 corresponding to the average of each column of A.
- (iii). The mean of all the values in A.
- (iv). The mean of the second column of A.
- (v). The mean of the second row of A.
- (b) [3 points]. For each of the lines of code below, say whether it will correctly make 50 draws from the normal(100*,* 20) distribution. Among the correct answers, comment briefly on some strengths and weaknesses from the perspective of writing good R code. Which answer do you think is the best code, and why?
	- (i) rnorm(50,20,100)
	- (ii) rnorm(100,20,50)
	- (iii) rnorm(100,20,n=50)
	- $(iv)$  rnorm(mean=100,sd=20,n=50)
	- $(v)$  rnorm $(n=50,mean=100, sd=20)$
	- (vi) replicate(rnorm(100,20),50)
	- (vii) replicate(rnorm(n=1,mean=100,sd=20),n=50)
	- (viii) rnorm(50)\*20+100
	- $(ix)$  100+sqrt(20)\*rnorm(50)

**Q3**. Investigating a probability model.

The value of a large public company is determined by its share price. The share price varies daily as people buy and sell shares in the company. Day-to-day changes in the share price are commonly modeled using normal random variables.

(a) [2 points]. Suggest some reasons why a normal distribution might be appropriate to model daily changes in the share price of a large company. Also, comment on limitations that you think the normal distribution might have for modeling a company share price. You are not expected to have detailed knowledge of the stock market. You are expected to apply to this situation your understanding about how a normal distribution arises in data.

(b) [4 points]. Let *X* and *Y* be bivariate random variables modeling the daily change in price of two different companies. Suppose *X* and *Y* are bivariate normal with respective means  $\mu_X = \mu_Y = 0$ , standard deviations  $\sigma_X = 1$  and  $\sigma_Y = 2$  and correlation Cor(*X,Y*) = 0.5. Find the distributions of *X* + *Y* and *X* − *Y*.

- (c) [1 point]. Write an integral representing the probability that  $X > Y$ . Hint: you can use the answer from part (b).
- (d) [1 point]. If you can find an exact value for the integral you wrote in (c), give it. Otherwise, write R code to evaluate it.

## **Q4**. Fitting a linear model by least squares

This question concerns the US unemployment and life expectancy data seen in class and homework. Let *u<sup>i</sup>* be annual percent unemployment in the *i*<sup>th</sup> year and let  $\ell_i$  be the life expectancy for the corresponding year, with *i* ranging over years 1948-2015 for which both variables are available. The data are entered into R as a dataframe called health.

**head**(health)

## year u l ## 1 1948 3.766667 67.25 ## 2 1949 5.908333 67.63 ## 3 1950 5.325000 68.07 ## 4 1951 3.333333 68.17 ## 5 1952 3.033333 68.39 ## 6 1953 2.925000 68.72

Recall that the first step in our analysis was to detrend the data, by fitting a line to the plots of life expectancy and unemployment against time. Let  $x_i$  be the detrended unemployment and  $y_i$  the detrended life expectancy. These are computed in R as

x <- **lm**(u~year,data=health)\$residuals y <- **lm**(l~year,data=health)\$residuals

(a) [2 points]. What is the purpose of detrending the data before looking for a linear relationship between life expectancy and unemployment rate?

(b) [3 points]. Write in subscript form the linear model used to detrend life expectancy. (The model for detrending unemployment is similar, but you are not required to write that out too.)

(c) [2 points]. Write the design matrix for representing your linear model from (b) in matrix form.

The relationship between fluctuations in life expectancy and fluctuations in unemployment was then investigated by fitting the following model:

 $lm1$  <-  $lm(y-x)$ **summary**(lm1)\$coef

## Estimate Std. Error t value Pr(>|t|) ## (Intercept) -6.731716e-18 0.04406620 -1.527637e-16 1.000000e+00 ## x 1.313673e-01 0.02981692 4.405798e+00 3.959878e-05

(d) [3 points]. What is the principle used to calculate the coefficients of the linear model? Write a matrix calculation to implement this calculation. Any vectors and matrices you use should be defined, though you can refer back to any definitions you may have made in earlier parts of this question.

(e) [2 points]. How can a probability model help us to interpret the estimated coefficients? You are not yet expected to have studied in detail the probability model for the linear model. Here, you are only asked to discuss in words the goals and purposes of having a probability model for this data analysis.

**Q5**. Working with means, variances and covariances.

This question concerns the dataset on global climate change studied in Homework 5. Carbon dioxide (*CO*2) levels in the atmosphere have been increasingly steadily, as recorded by the measurements taken at Mauna Loa observatory in Hawaii. An increasing trend in *CO*<sup>2</sup> matches increasing trends in both global economic activity and the global population, as well as many other socioeconomic phenomena. However, on shorter timescales, fluctuating geophysical processes such as volcanic activity and the El Nino Southern Oscillation (ENSO) may be important. The first three years and the last year of the dataset contain some missing values so are removed for this analysis using the following R code.

```
X <- read.table("climate.txt",header=TRUE)[-c(1:3,54),]
X$Pop <- X$Pop/1000 # rescale population from millions to billions
head(X)
```
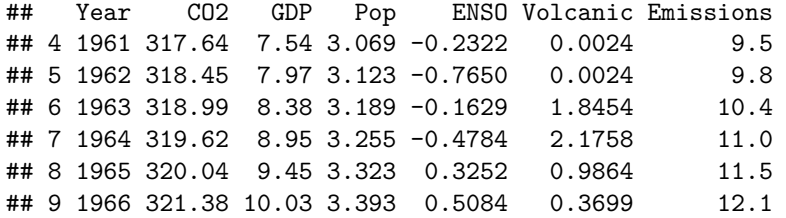

- CO2: Mean annual concentration of atmospheric CO2 (parts per million by volume) at Mauna Loa.
- GDP: world gross domestic product reported by the World Bank.
- Pop: world population, in billions, reported by the World Bank.
- ENSO: an El Nino Southern Oscillation index from NOAA.
- Volcanic: an index of monthly estimated sulfate aerosols derived from NOAA.
- Emissions: estimated emissions of CO2 (million Kt) reported by the World Bank.

Let  $V = [V_{ij}]_{p \times p}$  be the sample variance/covariance matrix for these  $p = 7$  variables, computed as

## $V \leftarrow \text{var}(X)$ **round**(V,2)

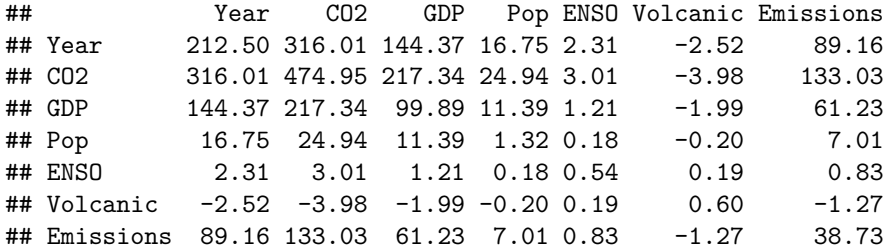

(a) [1 point] Give a formula that computes the entry  $V_{12}$  in terms of the data matrix  $\mathbb{X} = [x_{ij}]_{n \times p}$ .

(b) [2 points] Let  $\mathbf{b} = (b_1, \ldots, b_7)$  be a vector, interpreted as a column vector. We can use **b** to construct a linear combination Xb with *i*th row equal to  $b_1x_{i1} + b_2x_{i2} + \cdots + b_7x_{i7}$  for  $i = 1, \ldots, n$ . Here,  $b_1$ ,  $b_2, \ldots, b_7$  represent numbers which are not necessariy positive. Is it possible to find a choice of  $b_1$ ,  $b_2, \ldots, b_7$  to get a negative value of  $\mathbf{b}^T \mathbb{V} \mathbf{b}$ ? Explain.

Now we look at the sample correlation matrix  $\mathbb{C} = [C_{ij}]_{p \times p}$ .

 $C \leftarrow \text{cor}(X)$ **round**(C,2)

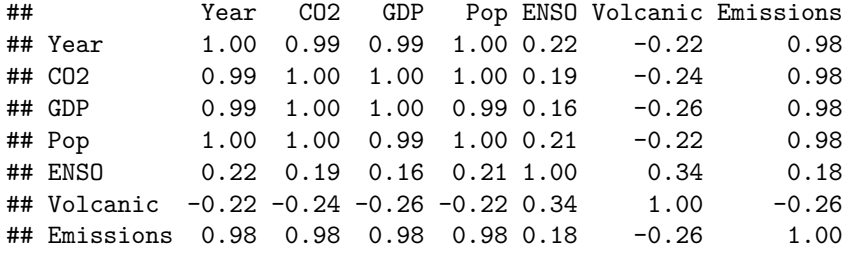

(c)  $[1 \text{ point}]$  Give a formula using subscript notation that computes the entry  $C_{ij}$  in terms of the entries of  $\mathbb{V} = [V_{ij}]_{p \times p}.$ 

(d) [2 points] In the table above, the variables Year, CO2, GDP, Pop and Emissions all have correlations close to 1. Explain your interpretation of this result. Also, explain why this is not very insightful and propose another way to analyze the data to resolve this problem.

- (e) **[Optional extra credit, 1 point]**. Write a matrix calculation using R code to obtain the sample correlation matrix C from the sample variance/covariance matrix V. As well as usual matrix and vector operations, you may use other R functions including
	- (i) diag(M) which returns a vector of the diagonal entries when M is a square matrix.
	- (ii) sqrt(M) which returns the elementwise square root of a matrix M.

License: This material is provided under an [MIT license] [\(https://ionides.github.io/401f18/LICENSE\)](https://ionides.github.io/401f18/LICENSE)